## **EAR 7: FOOD PREPARATION NUTRITION - EXTENDED ENQU**

vill produce a **professional Extended Enquiry portfolio** alongside your cl in Food Preparation & Nutrition. You will produce the portfolio using you on the computer and you will submit your work to a folder on **OneDrive** using your school email address.

rour responsibility to ensure that you can access your school email addres ave until the deadline to seek help from the teacher. You can ask you sub ter or form tutor for help with your email address.

**1** - You will need to produce an PowerPoint page of information using ICT insumer profile that you produced in the lesson. The profile will be linked  $be.$ 

**2** -You will need type up a second PowerPoint page add the additional nation about consumer profiles from your work in the lesson.

 $\mathbf{z}$  – You will need type up a third PowerPoint page and add your Cereal B sis and information that you learned about carbohydrates.

## **Success Criteria for a brilliant portfolio (each one when you have completed)**

that you are completing the work been set each week. Do not leave last minute, the teacher may ask  *it after week 1 or 2.* 

hized- You will need your notes ; lesson in order to carry out this rk. Keep it somewhere safe in  $\zeta$ .

tfolio should be a piece of work  $t$  will be able to refer to next year

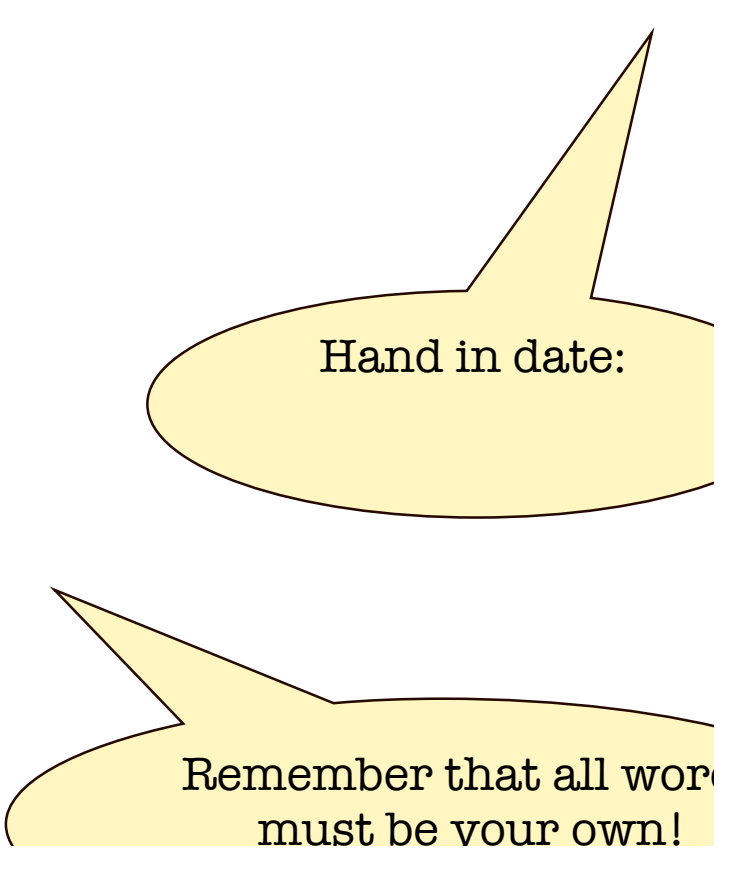